### УПРАВЛЕНИЕ ОБРАЗОВАНИЯ

АДМИНИСТРАЦИИ ЗАТО Г.СЕВЕРОМОРСК

# ПРИКАЗ.

 $\frac{1}{9}$   $\frac{1}{9}$   $\frac{1}{9}$ 

О внесении изменений в приказ от 23.12.2022 №1396 «Об утверждении нормативных затрат на обеспечение функций Управления образования администрации ЗАТО г.Североморск»

В соответствии <sup>с</sup> Постановлением администрации ЗАТО г.Североморск от 15.01.2021 г. № <sup>29</sup> «Об утверждении Правил определения нормативных затрат на обеспечение функций органов местного самоуправления ЗАТО г.Североморск и подведомственных им муниципальных казенных учреждений»

## ПРИКАЗЫВАЮ:

1. Внести изменение в приказ Управления образования администрации ЗАТО г. Североморск от 23.12.2022 №1396 «Об утверждении нормативных затрат на обеспечение функций Управления образования администрации ЗАТО г. Североморск»:

1.2. Приложение №1 «Расчет нормативных затрат на обеспечение функций управления образования администрации ЗАТО г. Североморск» изложить <sup>в</sup> новой редакции согласно приложению №1 к настоящему приказу.

2. Приказ вступает в силу с момента подписания и распространяется на правоотношения, возникшие с 01.01.2023 года.

3. Контроль за исполнением приказа оставляю за собой.

Начальник управления линине Удальник Голь. Гладских OBPA3DBAHMA **АДМИНИСТРАЦИИ ITWARNOW MEDICAL** 

Разработано <sup>в</sup> соответствии <sup>с</sup> Требованиями к определению нормативных затрат на обеспечение функций органов местного самоуправления ЗАТО г. Североморск <sup>и</sup> подведомственных им муниципальных казенных учреждений, утвержденным постановлением администрации ЗАТО г. Североморск от 15.01.2021 №29

## Расчет нормативных затрат на обеспечение функций управления образования администрации ЗАТО г. Североморск

Данные <sup>о</sup> штатной численности специалистов Управления образования администрации ЗАТО г.Североморск по состоянию на 01.01.2023 года.

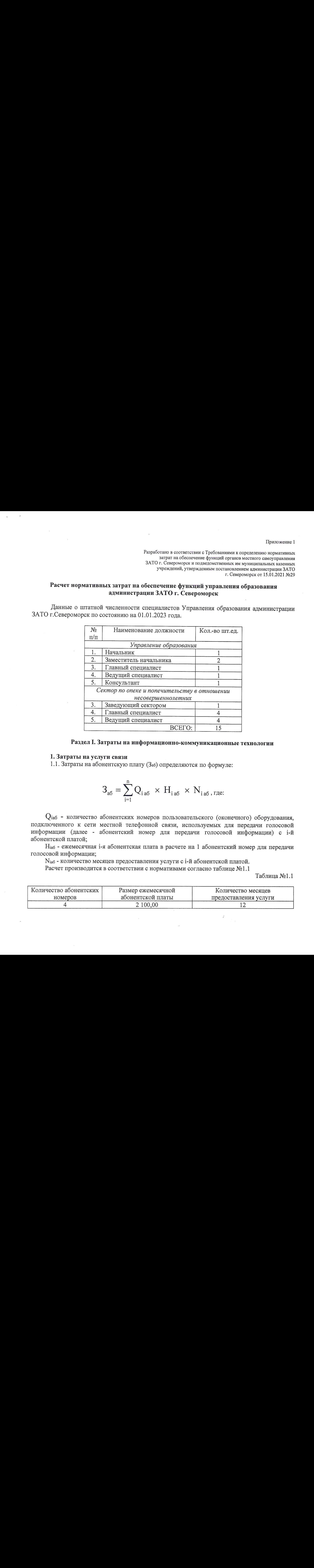

### Раздел І. Затраты на информационно-коммуникационные технологии

#### 1. Затраты на услуги связи

1.1. Затратына абонентскую плату (Заб) определяются по формуле:

$$
\mathbf{3}_{\mathbf{a}\mathbf{\bar{b}}} = \sum_{i=1}^n Q_{i\,\mathbf{a}\mathbf{\bar{b}}} \; \times \; H_{i\,\mathbf{a}\mathbf{\bar{b}}} \; \times \; N_{i\,\mathbf{a}\mathbf{\bar{b}}} \, , \text{true:}
$$

 $Q_{1a6}$  - количество абонентских номеров пользовательского (оконечного) оборудования, подключенного <sup>к</sup> сети местной телефонной связи, используемых для передачи голосовой информации (далее - абонентский номер для передачи голосовой информации) с 1-й абонентской платой;

Нав - ежемесячная 1-я абонентская плата <sup>в</sup> расчете на <sup>1</sup> абонентский номер для передачи голосовой информации;

Мас - количество месяцев предоставления услуги с 1-Й абонентской платой.

Расчет производится <sup>в</sup> соответствии <sup>с</sup> нормативами согласно таблице №1.1

Таблица №1.1

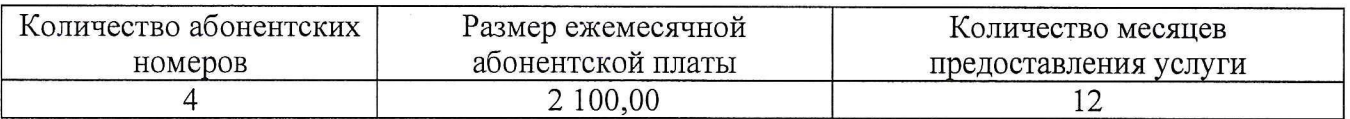

1.2. Затраты на повременную оплату местных, междугородних <sup>и</sup> международных телефонных соединений (Зпов) определяются по формуле:

$$
3_\text{mod} = \sum_{g=1}^k Q_{g_\text{M}} \times S_{g_\text{M}} \times P_{g_\text{M}} \times N_{g_\text{M}} + \sum_{i=1}^n Q_{i_\text{MFT}} \times S_{i_\text{MFT}} \times P_{i_\text{MFT}} \times N_{i_\text{MFT}} + \sum_{j=1}^m Q_{j_\text{MHT}} \times S_{j_\text{MHT}} \times P_{j_\text{MHT}} \times N_{j_\text{MHT}}
$$

 $Q_{\text{gm}}$ - количество абонентских номеров для передачи голосовой информации, используемых для местных телефонных соединений, с g-м тарифом;

- продолжительность местных телефонных соединений в месяц в расчете на <sup>1</sup> абонентский номер для передачи голосовой информации по с-му тарифу;

- цена минуты разговора при местных телефонных соединениях по р-му тарифу;

- количество месяцев предоставления услуги местной телефонной связи по в-му тарифу;

Q<sub>імг</sub> - количество абонентских номеров для передачи голосовой информации,<br>пьзуемых для междугородних телефонных соединений, с i-м тарифом; используемых для междугородних телефонных соединений, с 1-м тарифом;

мг - продолжительность междугородних телефонных соединений <sup>в</sup> месяц в расчете на <sup>1</sup> абонентский телефонный номер для передачи голосовой информации по 1-му тарифу;

 ${\rm P}_{\rm inv}$  - цена минуты разговора при междугородних телефонных соединениях по 1-му тарифу;

Мыг - количество месяцев предоставления услуги междугородней телефонной связи по 1-му тарифу;

Омн - количество абонентских номеров для передачи голосовой информации, используемых для международных телефонных соединений,с }-м тарифом;

Змн <sup>=</sup> продолжительность международных телефонных соединений <sup>в</sup> месяц <sup>в</sup> расчете на <sup>1</sup> абонентский номер для передачи голосовой информации по }-му тарифу;

 $P_{jMH}$  - цена минуты разговора при международных телефонных соединениях по )-му тарифу;

Ммн - количество месяцев предоставления услуги международной телефонной связи по *j*-му тарифу.

Расчет производится <sup>в</sup> соответствии <sup>с</sup> нормативами согласно таблице №1.2

Таблица №1.2

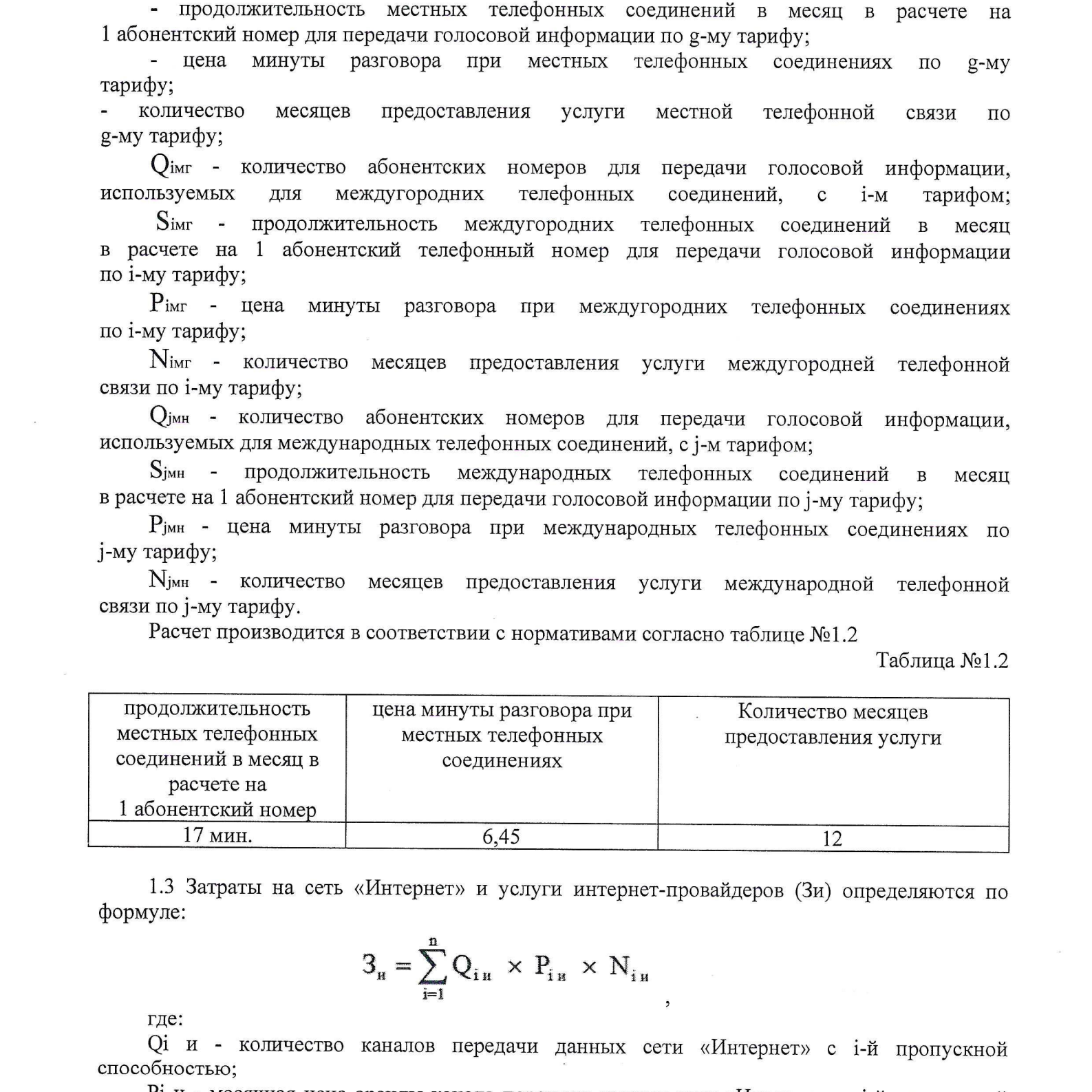

1.3 Затраты на сеть «Интернет» и услуги интернет-провайдеров (Зи) определяются по формуле:

$$
3_{\mathrm{H}} = \sum_{i=1}^{\mathrm{n}} Q_{i \mathrm{H}} \times P_{i \mathrm{H}} \times N_{i \mathrm{H}}
$$

где:

О! и - количество каналов передачи данных сети «Интернет» <sup>с</sup> 1-й пропускной способностью;

Рі и - месячная цена аренды канала передачи данных сети «Интернет» с і-й пропускной способностью;

Мі и - количество месяцев аренды канала передачи данных сети «Интернет» с і-й пропускной способностью.

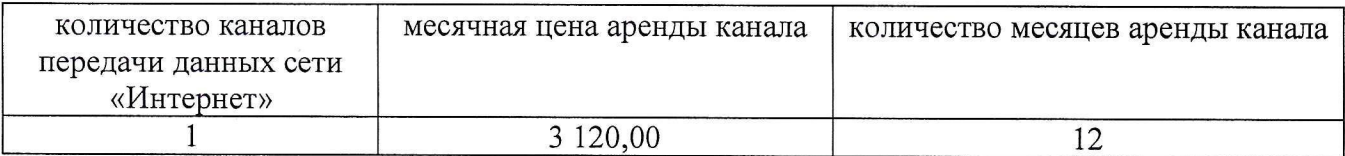

#### 2. Затраты на содержание имущества.

2.1. При определении затрат на техническое обслуживание и регламентнопрофилактический ремонт, указанный в подпунктах 2.2 - 2.7 настоящего пункта,<br>применяется перечень работ по техническому обслуживанию и регламентноень работ по техническому<br>ремонту и нормативным тр обслуживанию и профилактическому ремонту и нормативным трудозатратам на их выполнение,<br>чии или утвержденном регламенте эксплуатационной документации или утвержденном регламенте выполнения таких работ.

техническое обслуживание и регламентно-профилактический ремонт вычислительной техники(Зрат) определяются по формуле:

$$
\mathbf{3}_{\mathrm{psr}} = \sum_{i=1}^{n} \mathbf{Q}_{i\,\mathrm{psr}} \; \times \; \mathbf{P}_{i\,\mathrm{psr}} \label{eq:psr}
$$

Орвт - фактическое количество 1-й вычислительной техники, но не более предельного количества 1-й вычислительной техники;

Рвт - цена технического обслуживания и регламентно-профилактического ремонта в расчете на 1 і-ю вычислительную технику в год.

Предельное количество 1-й вычислительной техники (О! рвт предел) определяется <sup>с</sup> округлением до целого по формуле:

 $Q_i$  рвт предел =  $q_{on}$  x 0,2 - для закрытого контура обработки информации,  $\mathrm{Q}$ і рвт предел $\rm = \mathrm{q}$ оп х $\rm 1 -$ для открытого контура обработки информации

First α group and a recovered by the matrix of the matrix of the matrix of the matrix of the matrix of the matrix of the matrix of the matrix of the matrix of the matrix of the matrix of the matrix of the matrix of the m 2. Э. При ангоновиче могунетный и теоническое обслуживание и рельнователь-<br>предледние и отельских у совмествов получитель (2.1, 2.1, при отельских литетата и совмествов при совмествов получить политическое у совмествов п где Чоп - расчетная численность основных работников, определяемая в соответствии с<br>пунктами 17 - 22 общих правил определения нормативных затрат на пунктами 17 - 22 общих правил определения нормативных затрат на<br>обеспечение функций муниципальных органов, утвержденных постановлением муниципальных Правительства Российской Федерации от 13.10.2014 № 1047 «Об Общих правилах определения нормативных затрат на обеспечение функций государственных органов, органов управления государственными внебюджетными фондами и муниципальных органов, определенных в соответствии с Бюджетным кодексом Российской Федерации наиболее значимых учреждений науки, образования, культуры и здравоохранения,<br>включая соответственно территориальные органы и подведомственные казенные и подведомственные казенные учреждения, а также Государственной корпорации по атомной энергии «Росатом», Государственной корпорации по космической деятельности «Роскосмос» и подведомственных им организаций» (далее - общие правила определения нормативных затрат).

Расчет производится <sup>в</sup> соответствии <sup>с</sup> нормативами согласно таблице №2.2

Таблица №2.2

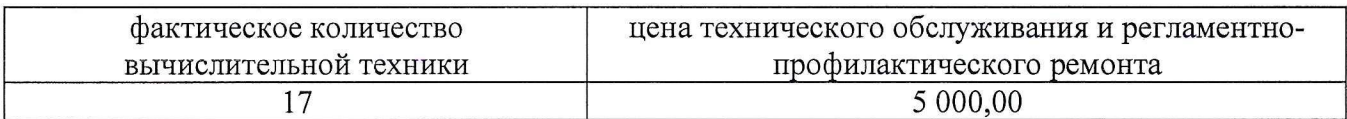

2.3. Затраты на техническое обслуживание и регламентно-профилактический ремонт принтеров, многофункциональных устройств, копировальных аппаратов и иной оргтехники (Зрпм) определяются по формуле:

$$
3_{\text{p}_{\text{TM}}} = \sum_{i=1}^{n} Q_{i_{\text{p}_{\text{TM}}}} \times P_{i_{\text{p}_{\text{TM}}}}
$$

где:

Отрпм <sup>=</sup> количество 1-х принтеров, многофункциональных устройств, копировальных аппаратов и иной оргтехники <sup>в</sup> соответствии <sup>с</sup> нормативами органов местного самоуправления;

 $P_{\text{ipnm}}$  = цена технического обслуживания и регламентно-профилактического ремонта i-х принтеров, многофункциональных устройств, копировальных аппаратов и иной оргтехники в год.

Расчет производится <sup>в</sup> соответствии <sup>с</sup> нормативами согласно таблице № 2.3

Таблица №2.3

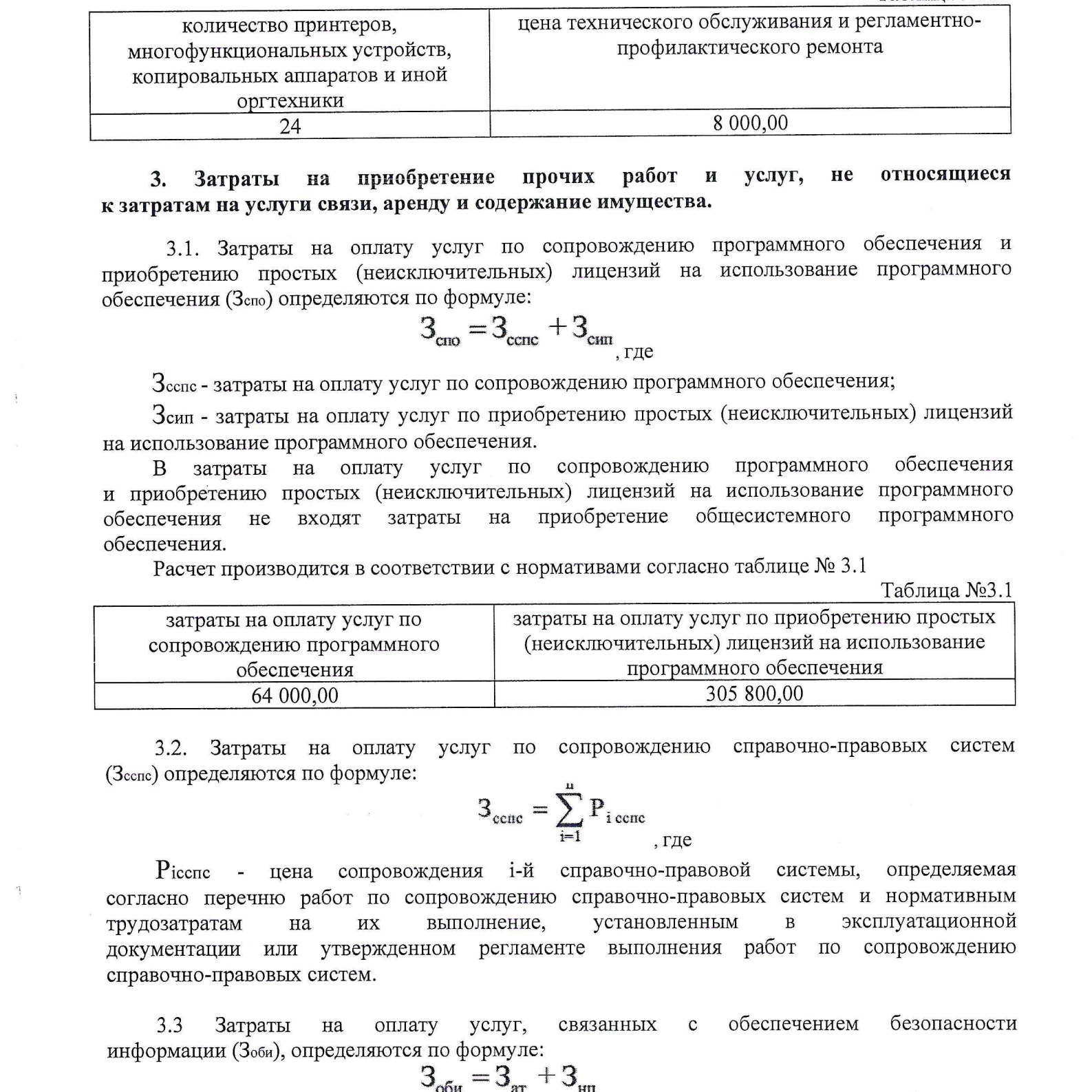

## 3. Затраты на приобретение прочих работ и услуг, не относящиеся к затратам на услуги связи, аренду и содержание имущества.

3.1. Затраты на оплату услуг по сопровождению программного обеспечения и приобретению простых (неисключительных) лицензий на использование программного обеспечения (Зспо) определяются по формуле:

$$
3_{\text{cno}} = 3_{\text{cenc}} + 3_{\text{csm}} + 3_{\text{c}} = 3_{\text{c}} + 3_{\text{c}} = 3_{\text{c}} =
$$

Зсепе - затраты на оплату услуг по сопровождению программного обеспечения;

Зсип - затраты на оплату услуг по приобретению простых (неисключительных) лицензий на использование программного обеспечения.

затраты на оплату услуг по сопровождению программного обеспечения и приобретению простых (неисключительных) лицензий на использование программного<br>обеспечения не входят затраты на приобретение общесистемного программного обеспечения не входят затраты на приобретение обеспечения.

Расчет производится <sup>в</sup> соответствии <sup>с</sup> нормативами согласно таблице № 3.1

Таблица №3.1

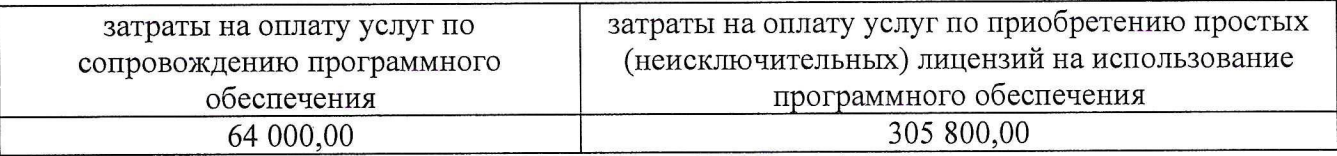

3.2. Затраты на оплату услуг по сопровождению справочно-правовых систем (Зсспе) определяются по формуле:

$$
3_{\text{cenc}} = \sum_{i=1}^{n} P_{i \text{ cenc}}
$$

Рісспс - цена сопровождения і-й справочно-правовой системы, определяемая согласно перечню работ по сопровождению справочно-правовых систем и нормативным трудозатратам на их выполнение, установленным в документации или утвержденном регламенте выполнения работ по сопровождению справочно-правовых систем.

3.3 Затраты на оплату услуг, связанных <sup>с</sup> обеспечением безопасности информации (Зови), определяются по формуле:

$$
3_{\text{odd}} = 3_{\text{ar}} + 3_{\text{un}}_{\text{1.7}} = 3_{\text{at}}
$$

Зат - затраты на проведение аттестационных, проверочных и контрольныхмероприятий;

Зни - затраты на приобретение простых (неисключительных) лицензий на использование программного обеспечения по защите информации.

Расчет производится <sup>в</sup> соответствии <sup>с</sup> нормативами согласно таблице № 3.3

Таблица №3.3

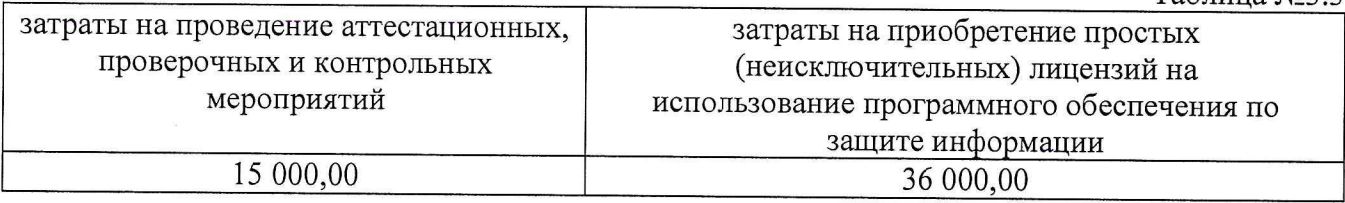

3.4 Затраты на приобретение простых (неисключительных) лицензий на использование программного обеспечения по защите информации (З<sub>нл</sub>) определяются по формуле: использование программного обеспечения по защите информато формуле:<br>  $3_{\text{cm}} = \sum_{i=1}^{n} Q_{i \text{cm}} \times P_{i \text{cm}}$ <sub>, где</sub><br>
Q<sub>i</sub>HI - количество приобретаемых простых (неисключи<br>
использование i-го программного обеспечения по защ

$$
\mathbf{3}_{_{\textup{HII}}}=\sum_{i=1}^n Q_{i\text{ _{HII}}} \; \times \; P_{i\text{ _{HII}}} \; \label{eq:3}
$$

Qінп - количество приобретаемых простых (неисключительных) лицензий на

Рып - цена единицы простой (неисключительной) лицензии на использование 1-го программного обеспечения по защите информации.

Расчет производится <sup>в</sup> соответствии <sup>с</sup> нормативами согласно таблице № 3.4

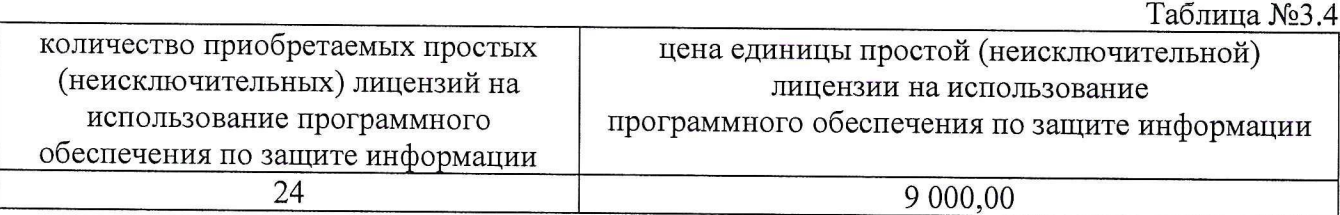

# 4. Затраты на приобретение основных средств<br>4.1 Затраты на приобретение рабочих станций (З

Затраты на приобретение рабочих станций (Зрст) определяются по формуле:

$$
3_{\text{per}} = \sum_{i=1}^{n} Q_i \text{ for proper } x \text{ P}_i \text{ per},
$$

где:

©; рет предел — Предельное количество рабочих станций по 1-й должности, не превышающие предельное количество рабочих станций по 1-й должности;

 $P_{i\text{ pert}}$  – цена приобретения 1 рабочей станции по *i*-й должности.

Предельное количество рабочих станций по i-й должности (Q<sub>i рст предел</sub>) определяется по формуле:

 $\rm Q$ і рет предел  $\rm = {H_{on}}$  х  $\rm 0,2$  — для закрытого контура обработки информации

Qi рет предел = Чоп х 1 – для открытого контура обработки информации

где Чоп — расчетная численность основных работников, определяемая в соответствии с пунктами <sup>17</sup> — 22 общих требований <sup>к</sup> определению нормативных затрат.

Расчет производится <sup>в</sup> соответствии <sup>с</sup> нормативами согласно таблице №4.1.

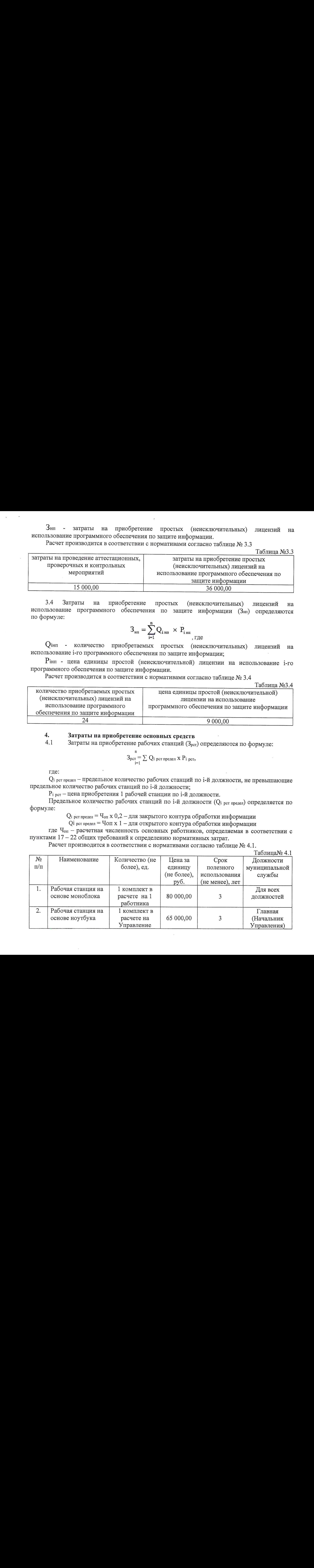

4.2 Затраты на приобретение принтеров, многофункциональных устройств <sup>и</sup> копировальных аппаратов <sup>и</sup> иной оргтехники (Зим) определяются по формуле:

$$
3_{\scriptscriptstyle{\Pi} M} = \sum_{i=1}^{n} Q_{i \ \scriptscriptstyle{\Pi} M} \times P_{i \ \scriptscriptstyle{\Pi} M},
$$

 $\overline{a}$ 

где:

О: пом — количество принтеров, многофункциональных устройств, копировальных аппаратов и иной оргтехники по 1-ой должности;

 $P_{i \text{mm}}$  — цена 1 і-го типа принтера, многофункционального устройства, копировального аппарата и иной оргтехники.

Расчет производится <sup>в</sup> соответствии <sup>с</sup> нормативами согласно таблице №4.2. Таблица №4.2

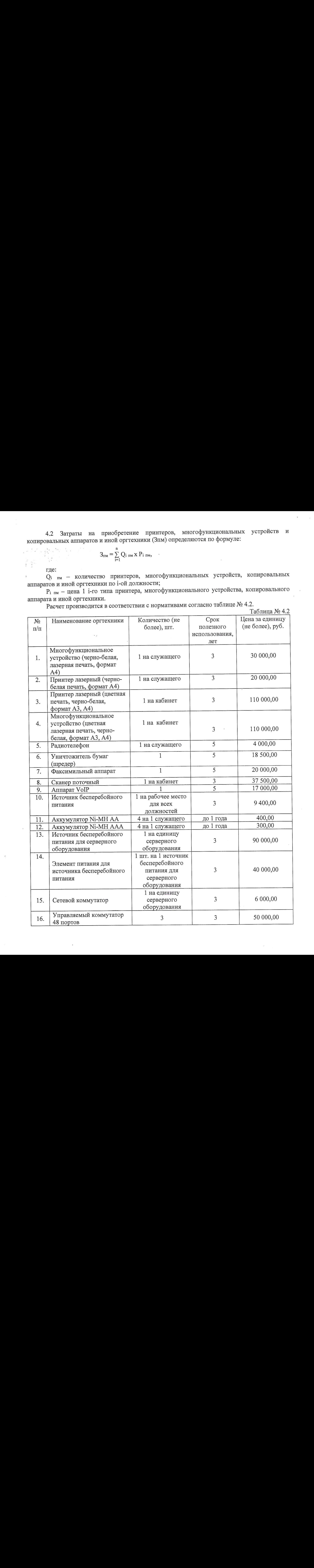

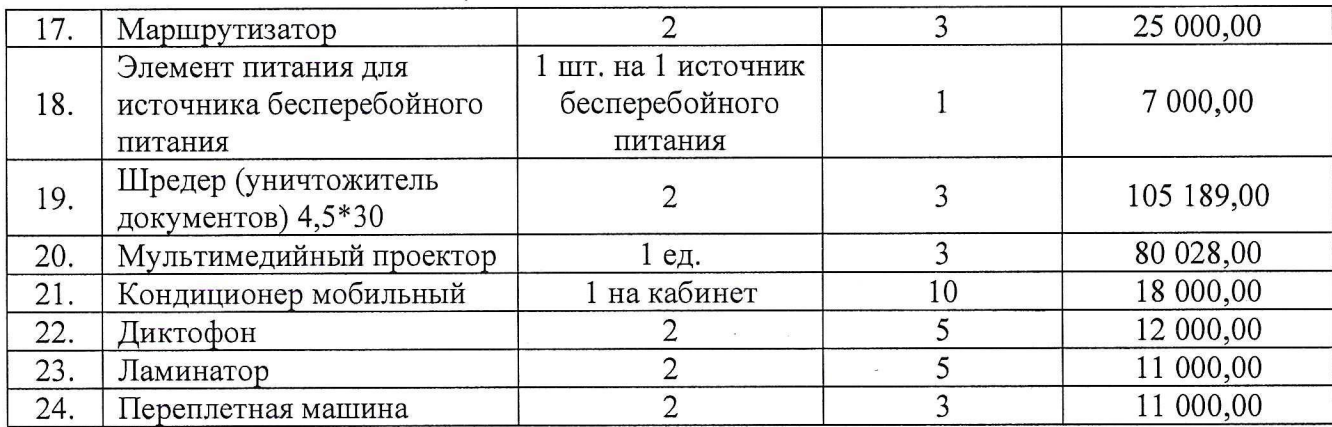

4.3 Затраты. на приобретение средств подвижной связи (Зарсот) определяются по формуле:

$$
B_{\text{mpcor}} = \sum_{i=1}^{n} Q_i \text{ mpcot } x \text{ } P_i \text{ mpcot,}
$$

где:

О; преот - планируемое к приобретению количество средств подвижной связи по 1-й должности в соответствии с нормативами, утвержденными ведомственным перечнем администрации ЗАТО г. Североморск;

P<sub>i прсот</sub> - стоимость 1 средства подвижной связи для i-й должности

Расчет производится <sup>в</sup> соответствии <sup>с</sup> нормативами согласно таблице №4.3.

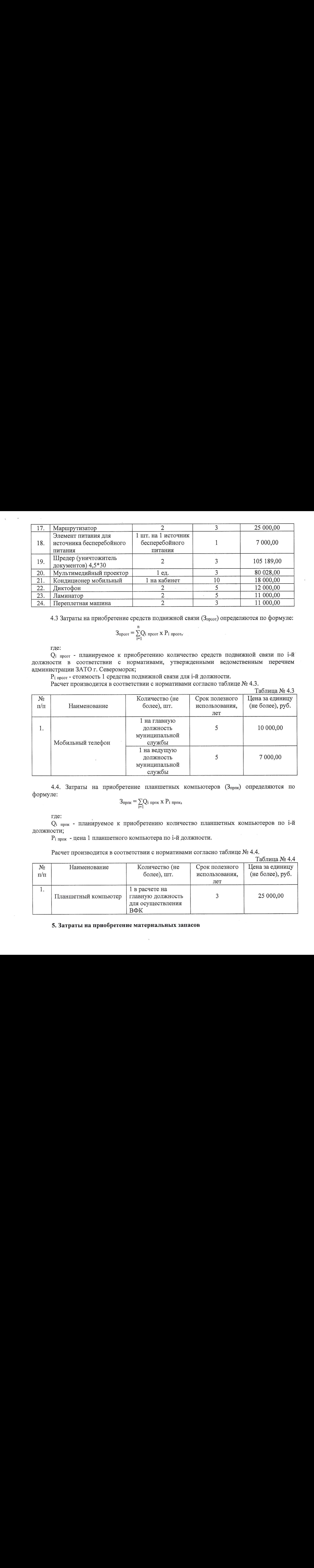

4.4. Затраты на приобретение планшетных компьютеров (Зприк) определяются по формуле:

$$
3_{np\pi\kappa}=\sum_{i=1}Q_i\ _{np\pi\kappa}\ x\ P_i\ _{np\pi\kappa},
$$

где:

О: прок - планируемое к приобретению количество планшетных компьютеров по 1-й должности;

 $P_i$ <sub>прик</sub> - цена 1 планшетного компьютера по *i*-й должности.

Расчет производится <sup>в</sup> соответствии <sup>с</sup> нормативами согласно таблице №4.4.

Таблица №44

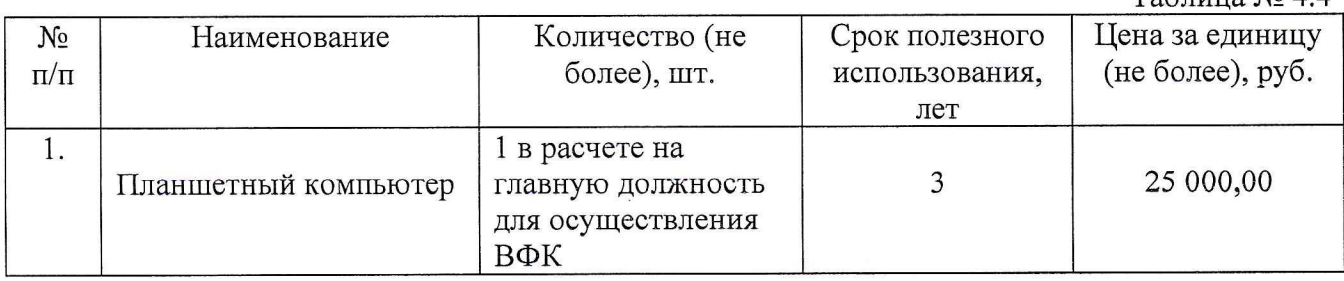

#### 5. Затраты на приобретение материальных запасов

5.1. Затраты на приобретение мониторов (Змон) определяются по формуле:

$$
3_{MOH} = \sum_{i=1}^{n} Q_{i MOH} \times P_{i MOH},
$$

где: О; мон - планируемое к приобретению количество мониторов по 1-й должности; Р<sub>і мон</sub> - цена 1 единицы монитора по і-й должности;

Расчет производится <sup>в</sup> соответствии <sup>с</sup> нормативами согласно таблице №5.1.

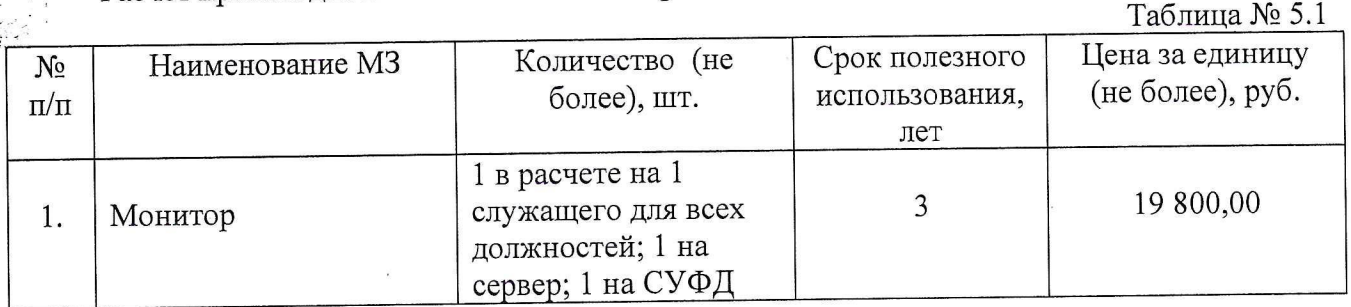

5.2. Затраты на приобретение комплектующих <sup>и</sup> других запасных частей для вычислительной техники и иной оргтехники (Зк) определяются по формуле:

$$
\overset{n}{3}_{\overset{\scriptscriptstyle{K}}{K}}=\sum Q_i\ _\kappa\ x\ P_i\ _\kappa,
$$

где:

О; <sup>к</sup> — планируемое к приобретению количество 1-ых комплектующих <sup>и</sup> других запасных частей для вычислительной техники и иной оргтехники ;

Рі к - цена одной единицы і-ой комплектующего или запасной части для вычислительной техники и иной оргтехники.

Расчет производится <sup>в</sup> соответствии <sup>с</sup> нормативами согласно таблице № 5.2.

Таблица № 5.2

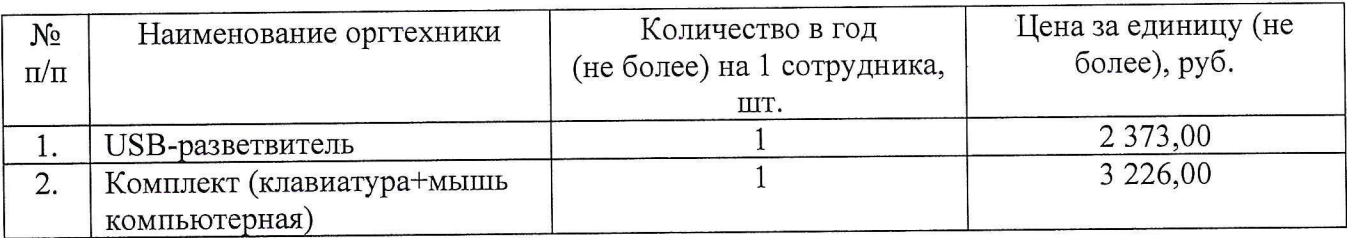

5.3. Затраты на приобретение носителей информации, <sup>в</sup> том числе магнитных и оптических носителей информации (Змн) определяются по формуле:

$$
3_{\scriptscriptstyle \rm MH}^{\scriptscriptstyle n} = \sum_{i=1}^n Q_{i\scriptscriptstyle \rm MH} \ge P_{i\scriptscriptstyle \rm MH},
$$

где:

О; мн - планируемое к приобретению количество 1-го носителя информации;

Р<sub>імн</sub> - цена 1 единицы і-го носителя информации.

Расчет производится <sup>в</sup> соответствии <sup>с</sup> нормативами согласно таблице №5.3.

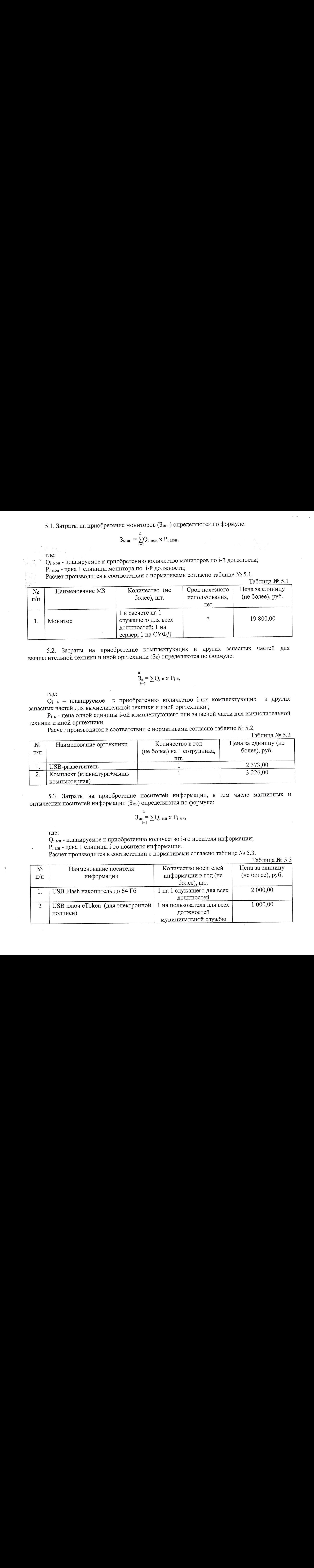

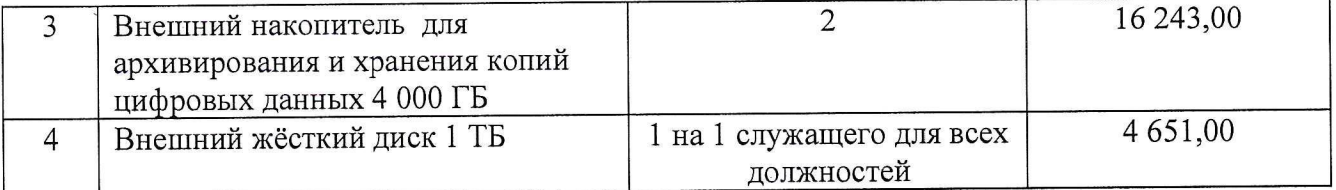

5.4. Затраты на приобретение расходных материалов для принтеров, многофункциональных устройств, копировальных аппаратов и иной оргтехники  $(3_{\rm{pn}})$ определяются по формуле:

$$
3_{\text{pm}} = \sum_{i=1}^{n} Q_{i \text{pm}} \times N_{i \text{pm}} \times P_{i \text{pm}},
$$

где:

О; рм - фактическое количество принтеров, многофункциональных устройств, копировальных аппаратов <sup>и</sup> иной оргтехники 1-го типа;

N<sub>i рм</sub> - норматив потребления расходных материалов i-м типом принтеров, многофункциональных устройств, копировальных аппаратов <sup>и</sup> иной оргтехники;

Р; рм - цена расходного материала по 1-му типу принтеров, многофункциональных устройств, копировальных аппаратов и иной оргтехники.

Расчет производится <sup>в</sup> соответствии <sup>с</sup> нормативами согласно таблице № 5.4.

Таблица № 5.4

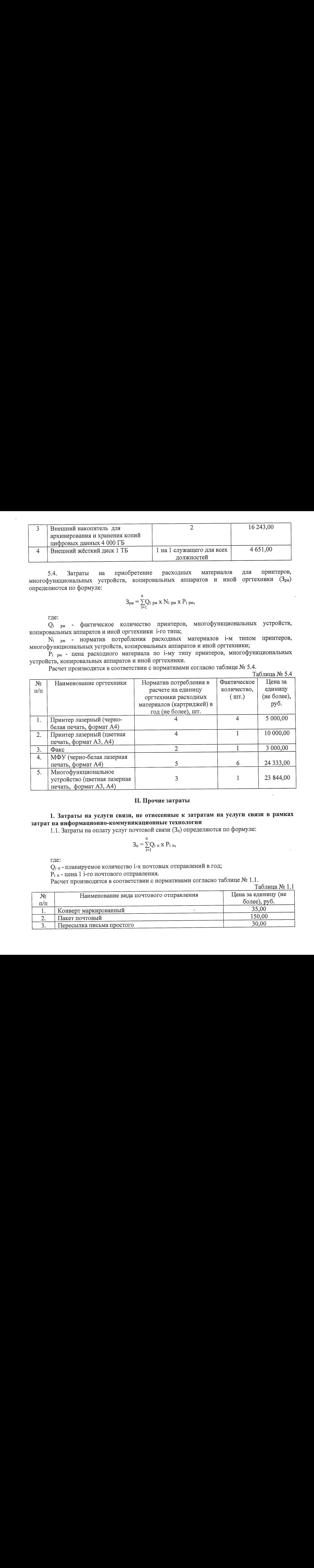

#### НП. Прочие затраты

# 1. Затраты на услуги связи, не отнесенные к затратам на услуги связи в рамках затрат на информационно-коммуникационные технологии

1.1. Затраты на оплату услуг почтовой связи  $(3<sub>n</sub>)$  определяются по формуле:

$$
S_{\pi} = \sum_{i=1}^{n} Q_{i \pi} x P_{i \pi},
$$

где:

О; <sup>а</sup> - планируемое количество 1-х почтовых отправлений в год;

 $P_{i \text{ } n}$  - цена 1 i-го почтового отправления.

Расчет производится <sup>в</sup> соответствии <sup>с</sup> нормативами согласно таблице №1.1.

Таблица № 1.1

| Nº.        | Наименование вида почтового отправления | Цена за единицу (не |  |
|------------|-----------------------------------------|---------------------|--|
| $\Pi/\Pi$  |                                         | более), руб.        |  |
|            | Конверт маркированный                   | 35,00               |  |
| <u>، ،</u> | Пакет почтовый                          | 150,00              |  |
|            | Пересылка письма простого               | 30,00               |  |

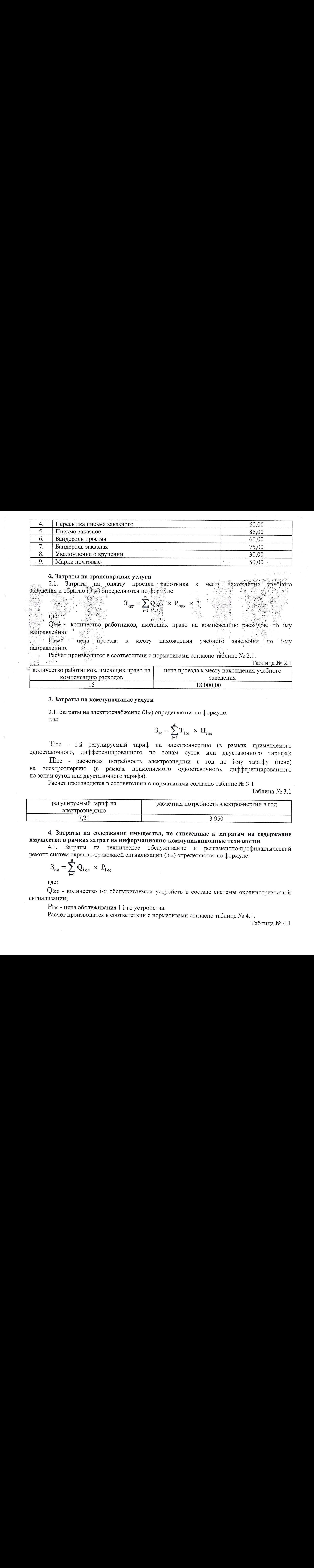

# 2. Затраты на транспортные услуги<br>2.1. Затраты на оплату проезла

2.1. Затраты на оплату проезда.<br>Эления и обратно (Азк) определяются по фо нахождения Затраты на оплату проезда работника к месту

 $\alpha$  пру количество работников, имеющих право на компенсацию расходов, по іму найтравлению;<br>направлению;<br>Вітруї - цена проезда к месту нахождения учебного заведения по і-му

нахождения учебного заведения по *i-му* направлению.

 $\frac{\text{Pacuer}}{\text{Pacuer}}$  производится в соответствии с нормативами согласно таблице № 2.1. <br>12.1. Саблица №2.1

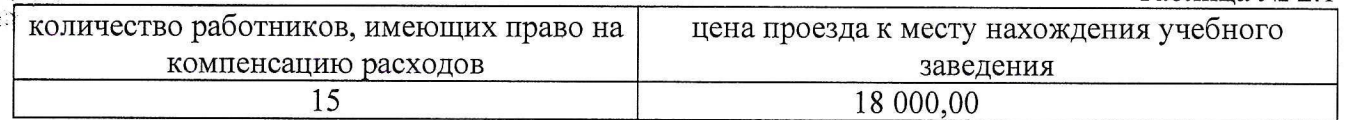

#### 3. Затраты на коммунальные услуги

3.1. Затраты на электроснабжение (3Зэс) определяются по формуле: где:

$$
\mathbf{3}_{_{\mathbf{30}}}=\sum_{i=1}^n\mathbf{T}_{i\,\mathbf{3c}}\ \times\ \boldsymbol{\Pi}_{i\,\mathbf{3c}}
$$

Тіэс - і-й регулируемый тариф на электроэнергию (в рамках применяемого одноставочного, дифференцированного по зонам суток или двуставочного тарифа);

 $\Pi$ іэс - расчетная потребность электроэнергии в год по *і*-му тарифу (цене) на электроэнергию (в рамках применяемого одноставочного, дифференцированного по зонам суток или двуставочного тарифа).

Расчет производится <sup>в</sup> соответствии <sup>с</sup> нормативами согласно таблице №3.1

Таблица № 3.1

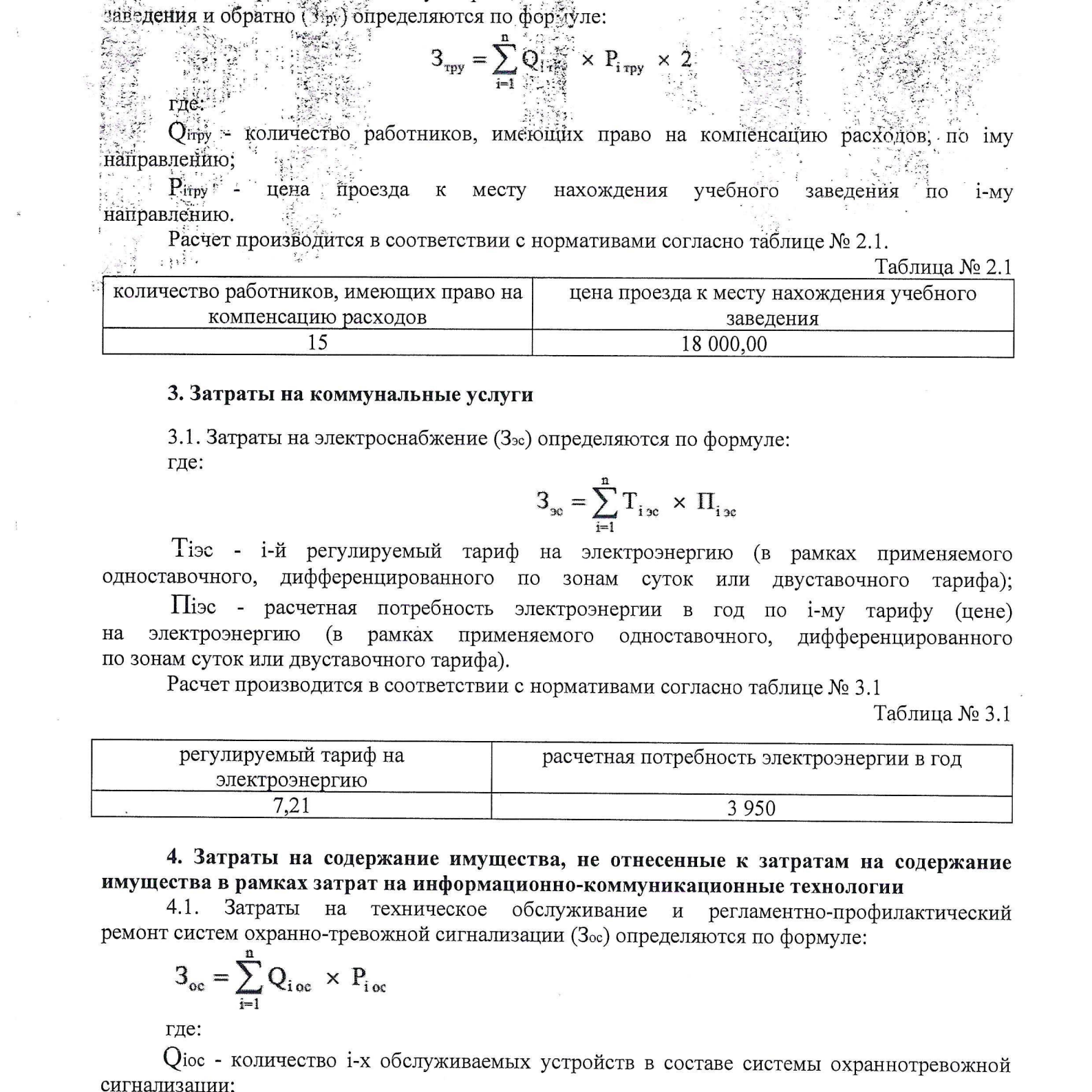

4. Затраты на содержание имущества, не отнесенные к затратам на содержание имущества в рамках затрат на информационно-коммуникационные технологии<br>4.1. Затраты на техническое обслуживание и регламентно-профиля

4.1. Затраты на техническое обслуживание и регламентно-профилактический ремонт систем охранно-тревожной сигнализации (Зос) определяются по формуле:

$$
3_{\rm oc} = \sum_{i=1}^{n} Q_{i \rm oc} \times P_{i \rm oc}
$$

где:

Оос - количество 1-х обслуживаемых устройств <sup>в</sup> составе системы охраннотревожной сигнализации;

Ріос - цена обслуживания 1 і-го устройства.

Расчет производится <sup>в</sup> соответствии <sup>с</sup> нормативами согласно таблице №4.1.

Таблица №4.1

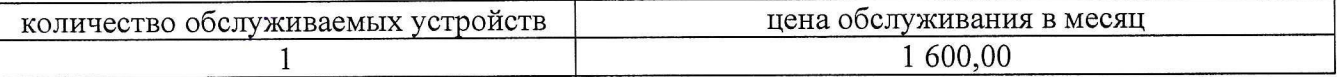

4.2. Затраты на оплату услуг по обслуживанию и уборке помещения (Заут) определяются по формуле:

$$
\boldsymbol{\beta}_{\text{aym}} = \sum_{i=1}^{n} \boldsymbol{S}_{i \text{aym}} \ \times \ \boldsymbol{P}_{i \text{aym}} \ \times \ \boldsymbol{N}_{i \text{aym}}
$$

где:

Заутп - площадь в 1-м помещении, в отношении которой планируется заключение договора (контракта) на обслуживание и уборку;

Рауп - цена услуги по обслуживанию <sup>и</sup> уборке <sup>1</sup> кв. метр 1-го помещения в месяц;

Мнутп - количество месяцев использования услуги по обслуживанию и уборке 1-го помещения в месяц.

Расчет производится <sup>в</sup> соответствии <sup>с</sup> нормативами согласно таблице №4.2.

Таблица №4.2

| площадь помещения, | цена услуги по обслуживанию и уборке 1 | количество месяцев   |
|--------------------|----------------------------------------|----------------------|
| M.KB.              | кв. метр помещения                     | использования услуги |
|                    | в месяц                                |                      |
| 22,9               | 80,90                                  |                      |

5. Затраты на приобретение прочих работ и услуг, не относящиеся к затратам на услуги связи, транспортные услуги, оплату расходов по договорам об оказании услуг, связанных <sup>с</sup> проездом и наймом жилого помещения в связи <sup>с</sup> командированием работников, заключаемым со сторонними организациями, а также к затратам на коммунальные услуги, аренду помещений и оборудования, содержание имущества в рамках прочих затрат <sup>и</sup> затратам на приобретение прочих работ <sup>и</sup> услуг в рамках затрат на информационно-коммуникационные технологии. —5.1. Затраты на оплату услуг вневедомственной охраны определяются по

фактическим затратам в отчетном финансовом году.

5.2. Изготовление бланочной продукции: не более <sup>6</sup> 000,00 руб. <sup>в</sup> год.

6. Затраты на приобретение основных средств, не отнесенные к затратам на приобретение основных средств в рамках затрат на информационно-коммуникационные технологии

6.1. Затраты на приобретение мебели ( $3_{\text{mne6}}$ ) определяются по формуле:

$$
\mathbf{3}_{\text{mse6}}=\sum_{i=1}^n Q_{i \text{ mse6}} \text{ } \times \text{ } \mathbf{P}_{i \text{ mse6}}
$$

где:

О; пмеб - планируемое к приобретению количество 1-х предметов мебели; Р; пмеб - цена 1-го предмета мебели.

Расчет производится <sup>в</sup> соответствии <sup>с</sup> нормативами согласно таблице №6.1.  $T_96$ пина  $N_0$  6.1

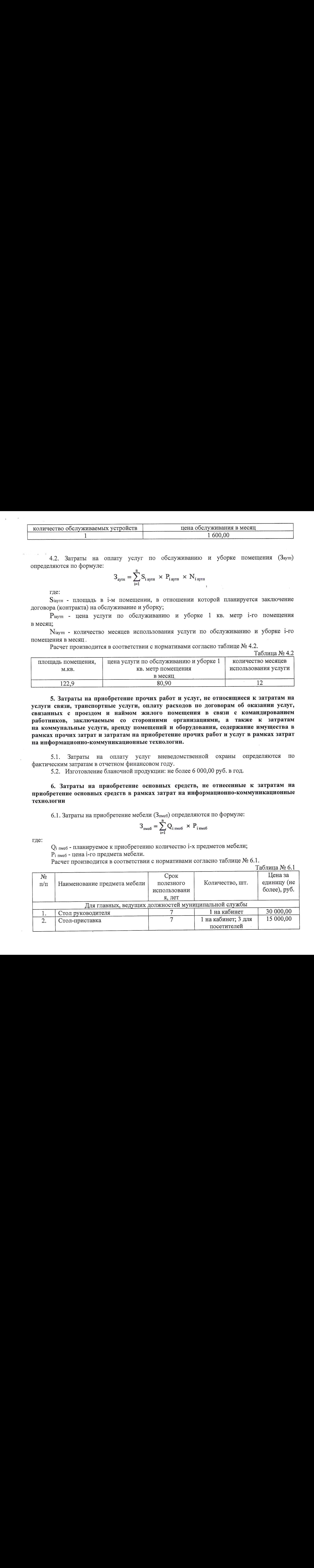

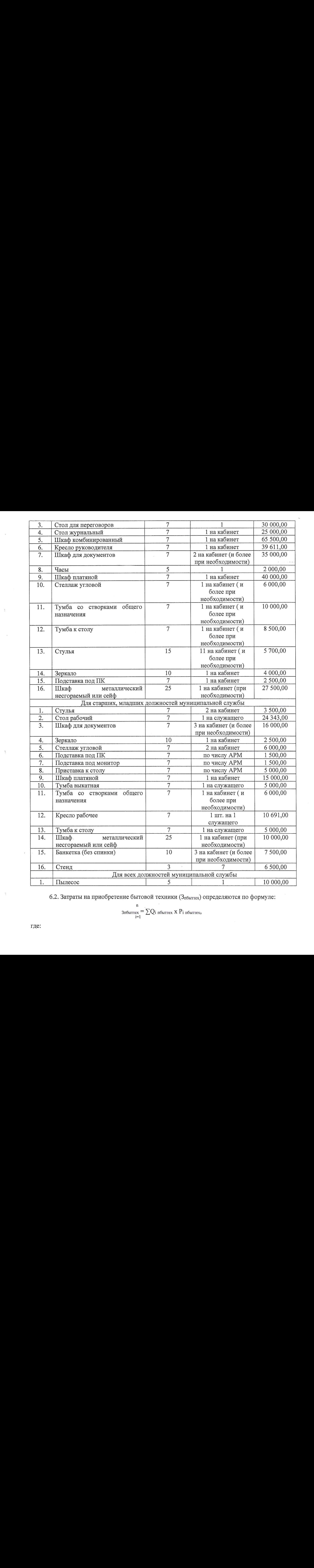

6.2. Затраты на приобретение бытовой техники (Зпбыттех) определяются по формуле:

$$
{}_{3n6\text{bitree}}^{n} = \sum Q_i_{n6\text{bitree}} \times P_i_{n6\text{bitree}},
$$

 $\cdot$ 

О: пбыттех - планируемое <sup>к</sup> приобретению количество 1-х предметов бытовой техники; Р, пбыттех <sup>=</sup> Цена 1-го предмета бытовой техники.

Расчет производится <sup>в</sup> соответствии <sup>с</sup> нормативами согласно таблице №6.2.

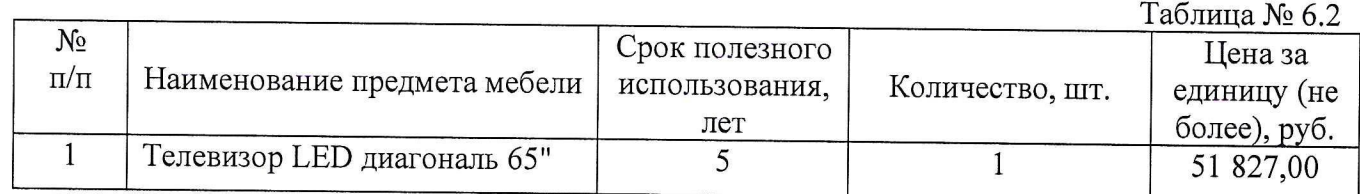

# 7. Затраты на приобретение материальных запасов,

# не отнесенные к затратам на приобретение материальных затрат в рамках затрат на информационно-коммуникационные технологии

7.1. Затраты на приобретение канцелярских принадлежностей (Зканц) определяются по формуле:

$$
3_{\scriptscriptstyle \mathrm{KaHI}} = \sum N_{\scriptscriptstyle \mathrm{i~KaHIL}} \times \mathrm{H_{_{\mathrm{OT}}}} \times \mathrm{P_{i~\mathrm{KaHIL}}}
$$

где:

N<sub>і канц</sub> - количество і-го предмета канцелярских принадлежностей в расчете на основного работника;

Чоп - расчетная численность основных работников, определяемая <sup>в</sup> соответствии <sup>с</sup> пунктами <sup>17</sup> - <sup>22</sup> общих требований <sup>к</sup> определению нормативных затрат;

Рі канц - цена і-го предмета канцелярских принадлежностей.

Расчет производится <sup>в</sup> соответствии с нормативами согласно таблице № 7.1.

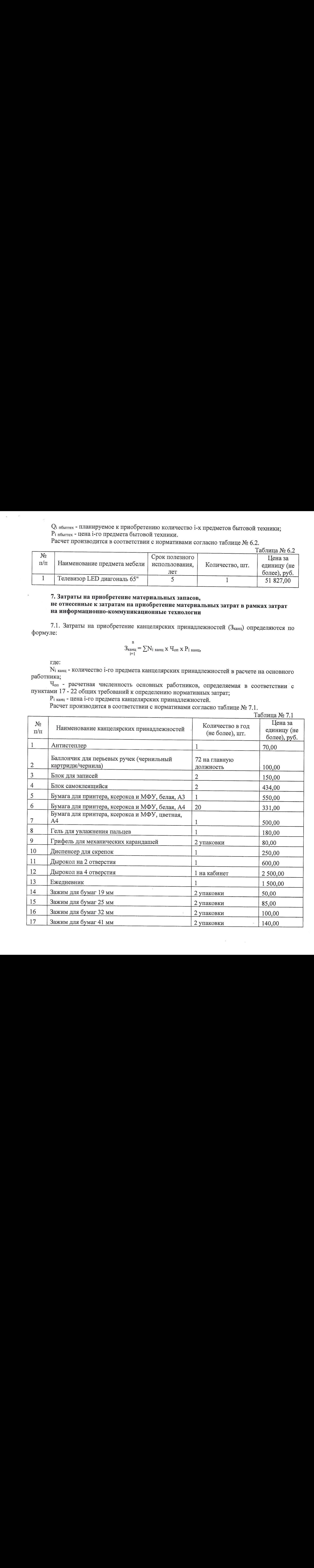

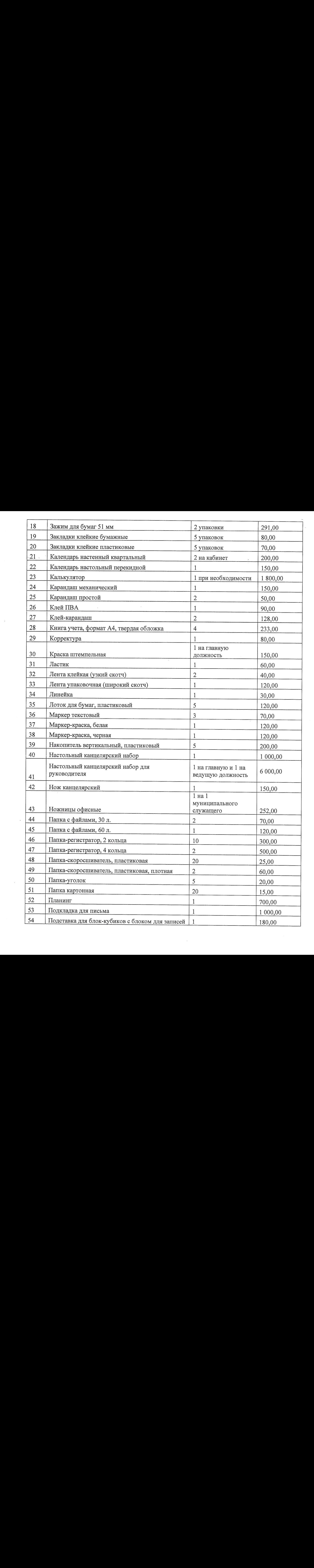

 $\mathcal{R}$ 

 $\mathbf{R}$ 

 $\lambda$ 

 $\sim$ 

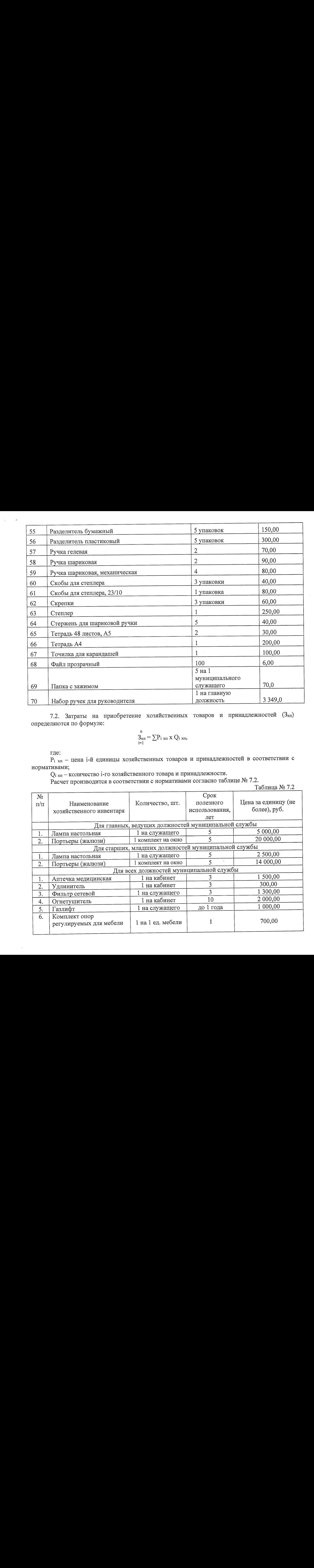

7.2. Затраты на приобретение хозяйственных товаров и принадлежностей (З<sub>хп.</sub>) определяются по формуле:

$$
3_{x\pi}^{n} = \sum P_{i \pi} x Q_{i \pi},
$$

где:

 ${\rm P_{i \,\,\,}}$  — цена i-й единицы хозяйственных товаров и принадлежностей в соответствии с нормативами;

О; хп — количество 1-го хозяйственного товара и принадлежности.

Расчет производится <sup>в</sup> соответствии <sup>с</sup> нормативами согласно таблице № 7.2.

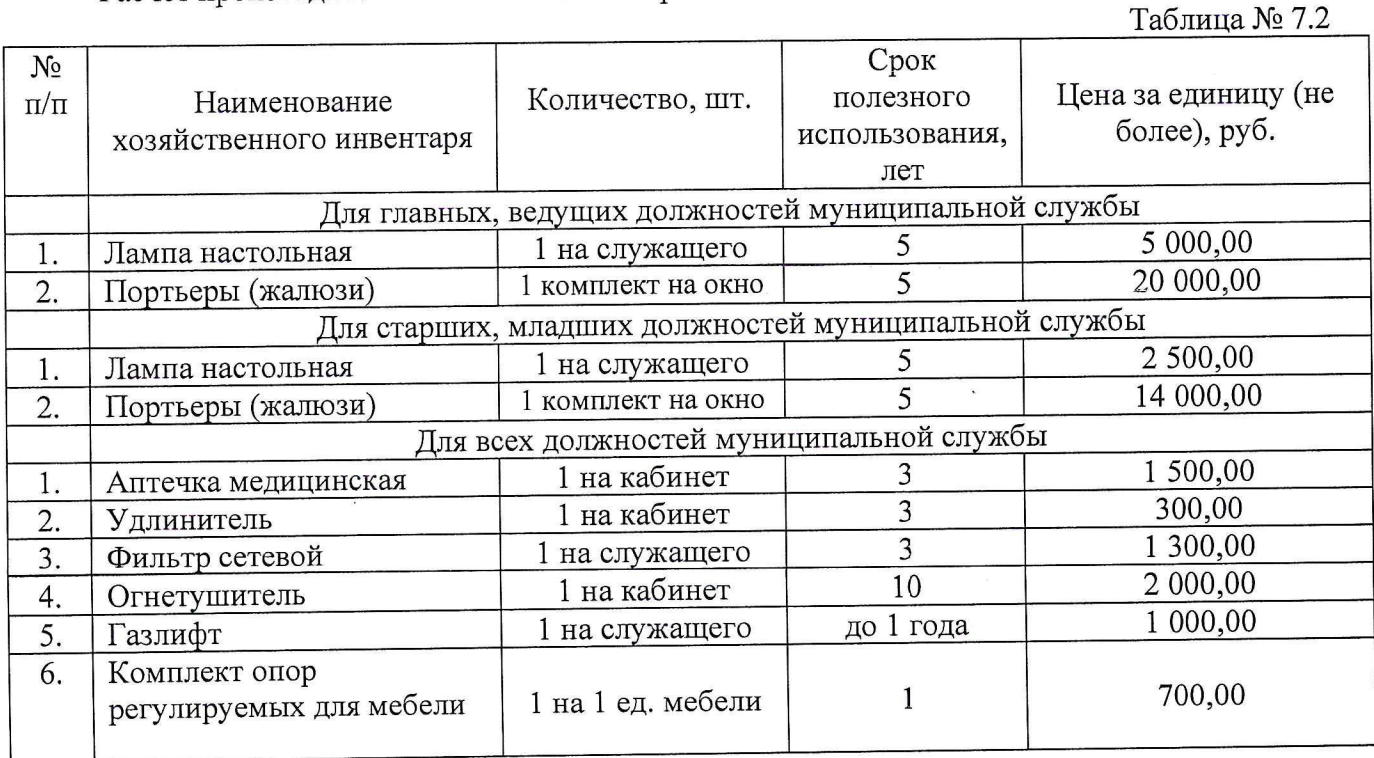

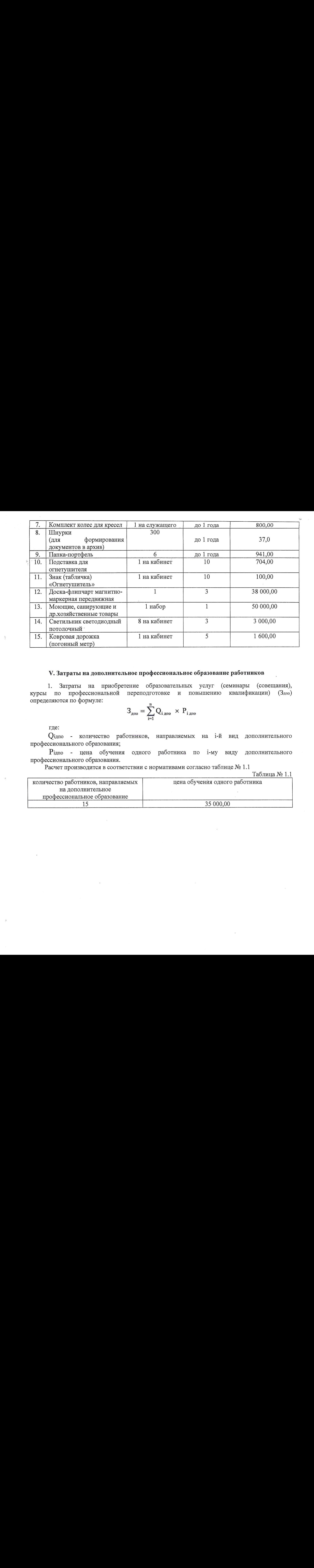

#### У. Затратына дополнительное профессиональное образование работников

1. Затраты на приобретение образовательных услуг (семинары (совещания),<br>по профессиональной переподготовке и повышению квалификации) (Здпо) курсы по профессиональной переподготовке и повышению квалификации) определяются по формуле:

$$
\mathbf{3}_{\text{mno}} = \sum_{i=1}^n \mathbf{Q}_{i \text{ mno}} \times \mathbf{P}_{i \text{ mno}}
$$

где:

Одпо - количество работников, направляемых на 1-й вид дополнительного профессионального образования;

Рідпо - цена обучения одного работника по і-му виду дополнительного профессионального образования.

Расчет производится <sup>в</sup> соответствии <sup>с</sup> нормативами согласно таблице №1.1

Таблица №11

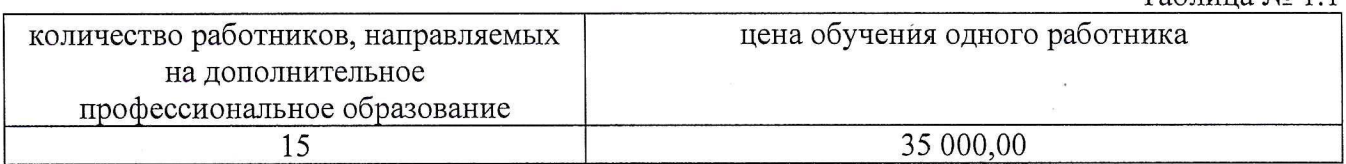